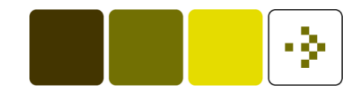

### **Time Series Analysis**

Henrik Madsen

hm@imm.dtu.dk

Informatics and Mathematical ModellingTechnical University of DenmarkDK-2800 Kgs. Lyngby

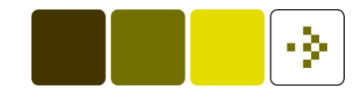

#### **Outline of the lecture**

Chapter 9 – Multivariate time series

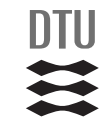

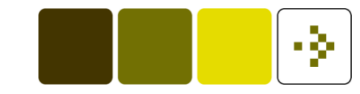

$$
Y_t = \frac{\omega(B)}{\delta(B)} B^b X_t + \frac{\theta_{\varepsilon}(B)}{\varphi_{\varepsilon}(B)} \varepsilon_t
$$
  

$$
X_t = \frac{\theta_{\eta}(B)}{\varphi_{\eta}(B)} \eta_t
$$

we require  $\{ \varepsilon_t \}$  and  $\{ \eta_t \}$  to be mutually uncorrelated.

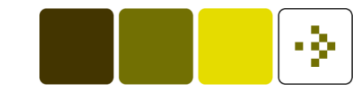

$$
Y_t = \frac{\omega(B)}{\delta(B)} B^b X_t + \frac{\theta_{\varepsilon}(B)}{\varphi_{\varepsilon}(B)} \varepsilon_t
$$
  

$$
X_t = \frac{\theta_{\eta}(B)}{\varphi_{\eta}(B)} \eta_t
$$

#### From the above we get

$$
\delta(B)\varphi_{\varepsilon}(B)Y_t = \varphi_{\varepsilon}(B)\omega(B)B^bX_t + \delta(B)\theta_{\varepsilon}(B)\varepsilon_t
$$
  

$$
\varphi_{\eta}(B)X_t = \theta_{\eta}(B)\eta_t
$$

The term including  $X_t$  on the RHS is moved to the LHS

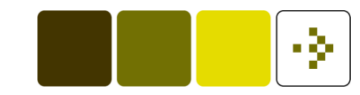

$$
Y_t = \frac{\omega(B)}{\delta(B)} B^b X_t + \frac{\theta_{\varepsilon}(B)}{\varphi_{\varepsilon}(B)} \varepsilon_t
$$
  

$$
X_t = \frac{\theta_{\eta}(B)}{\varphi_{\eta}(B)} \eta_t
$$

$$
\delta(B)\varphi_{\varepsilon}(B)Y_t - \varphi_{\varepsilon}(B)\omega(B)B^bX_t = \delta(B)\theta_{\varepsilon}(B)\varepsilon_t
$$
  

$$
\varphi_{\eta}(B)X_t = \theta_{\eta}(B)\eta_t
$$

Which can be written in matrix notation

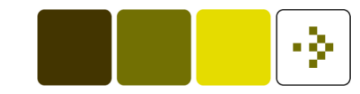

$$
Y_t = \frac{\omega(B)}{\delta(B)} B^b X_t + \frac{\theta_{\varepsilon}(B)}{\varphi_{\varepsilon}(B)} \varepsilon_t
$$

$$
X_t = \frac{\theta_{\eta}(B)}{\varphi_{\eta}(B)} \eta_t
$$

$$
\begin{bmatrix}\n\delta(B)\varphi_{\varepsilon}(B) & -\varphi_{\varepsilon}(B)\omega(B)B^b \\
0 & \varphi_{\eta}(B)\n\end{bmatrix}\n\begin{bmatrix}\nY_t \\
X_t\n\end{bmatrix} =\n\begin{bmatrix}\n\delta(B)\theta_{\varepsilon}(B) & 0 \\
0 & \theta_{\eta}(B)\n\end{bmatrix}\n\begin{bmatrix}\n\varepsilon_t \\
\eta_t\n\end{bmatrix}
$$

Henrik Madsen $\mathsf{n}$  3

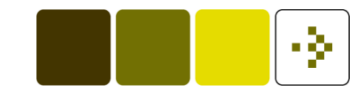

$$
Y_t = \frac{\omega(B)}{\delta(B)} B^b X_t + \frac{\theta_{\varepsilon}(B)}{\varphi_{\varepsilon}(B)} \varepsilon_t
$$

$$
X_t = \frac{\theta_{\eta}(B)}{\varphi_{\eta}(B)} \eta_t
$$

$$
\begin{bmatrix}\n\delta(B)\varphi_{\varepsilon}(B) & -\varphi_{\varepsilon}(B)\omega(B)B^b \\
0 & \varphi_{\eta}(B)\n\end{bmatrix}\n\begin{bmatrix}\nY_t \\
X_t\n\end{bmatrix} =\n\begin{bmatrix}\n\delta(B)\theta_{\varepsilon}(B) & 0 \\
0 & \theta_{\eta}(B)\n\end{bmatrix}\n\begin{bmatrix}\n\varepsilon_t \\
\eta_t\n\end{bmatrix}
$$

For multivariate ARMA-models we replace the zeroes bypolynomials in  $B$ , allow non-zero correlation between  $\varepsilon_t$  and  $\eta_t$ , and generalize to more dimensions

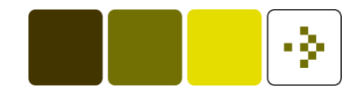

#### **Multivariate ARMA models**

**The model can be written** 

$$
\boldsymbol{\phi}(B)(\boldsymbol{Y}_t-\boldsymbol{c})=\boldsymbol{\theta}(B)\boldsymbol{\epsilon}_t
$$

- **The individual time series may have been transformed and** differenced
- The variance-covariance matrix of the multivariate white noise $\blacksquare$ process  $\{\bm \epsilon_t\}$  is denoted  $\bm \Sigma.$
- The matrices  $\boldsymbol{\phi}(B)$  and  $\boldsymbol{\theta}(B)$  has elements which are polynomials in the backshift operator
- **The diagonal elements has leading terms of unity**
- The off-diagonal elements have leading terms of zero (i.e. they normally start in  $B)$

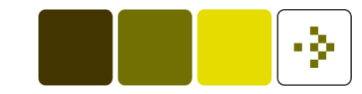

# Air pollution in cities  $NO$  and  $NO_2$

$$
\begin{bmatrix} X_{1,t} \\ X_{2,t} \end{bmatrix} = \begin{bmatrix} 0.9 & -0.1 \\ 0.4 & 0.8 \end{bmatrix} \begin{bmatrix} X_{1,t-1} \\ X_{2,t-1} \end{bmatrix} + \begin{bmatrix} \xi_{1,t} \\ \xi_{2,t} \end{bmatrix} \qquad \Sigma = \begin{bmatrix} 30 & 21 \\ 21 & 23 \end{bmatrix}
$$

Or

$$
X_{1,t} - 0.9X_{1,t} + 0.1X_{2,t-1} = \xi_{1,t}
$$
  
-0.4X<sub>1,t-1</sub> + X<sub>2,t</sub> - 0.8X<sub>2,t-1</sub> =  $\xi_{2,t}$ 

the LHS can be written using <sup>a</sup> matrix for which the elements arepolynomials i <sup>B</sup>

# Air pollution in cities  $NO$  and  $NO_2$

$$
\begin{bmatrix} X_{1,t} \\ X_{2,t} \end{bmatrix} = \begin{bmatrix} 0.9 & -0.1 \\ 0.4 & 0.8 \end{bmatrix} \begin{bmatrix} X_{1,t-1} \\ X_{2,t-1} \end{bmatrix} + \begin{bmatrix} \xi_{1,t} \\ \xi_{2,t} \end{bmatrix} \qquad \Sigma = \begin{bmatrix} 30 & 21 \\ 21 & 23 \end{bmatrix}
$$

Formulation using the backshift operator:

$$
\begin{bmatrix} 1 - 0.9B & 0.1B \\ -0.4B & 1 - 0.8B \end{bmatrix} \mathbf{X}_t = \boldsymbol{\xi}_t \quad \text{or} \quad \boldsymbol{\phi}(B) \mathbf{X}_t = \boldsymbol{\xi}_t
$$

Henrik Madsen $\mathsf{n}$  5

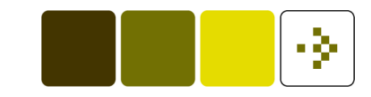

# Air pollution in cities  $NO$  and  $NO_2$

$$
\begin{bmatrix} X_{1,t} \\ X_{2,t} \end{bmatrix} = \begin{bmatrix} 0.9 & -0.1 \\ 0.4 & 0.8 \end{bmatrix} \begin{bmatrix} X_{1,t-1} \\ X_{2,t-1} \end{bmatrix} + \begin{bmatrix} \xi_{1,t} \\ \xi_{2,t} \end{bmatrix} \qquad \Sigma = \begin{bmatrix} 30 & 21 \\ 21 & 23 \end{bmatrix}
$$

-8

Formulation using the backshift operator:

$$
\begin{bmatrix} 1 - 0.9B & 0.1B \\ -0.4B & 1 - 0.8B \end{bmatrix} \mathbf{X}_t = \boldsymbol{\xi}_t \quad \text{or} \quad \phi(B)\mathbf{X}_t = \boldsymbol{\xi}_t
$$

Alternative formulation:

$$
\boldsymbol{X}_t - \begin{bmatrix} 0.9 & -0.1 \\ 0.4 & 0.8 \end{bmatrix} \boldsymbol{X}_{t-1} = \boldsymbol{\xi}_t \quad \text{or} \quad \boldsymbol{X}_t - \boldsymbol{\phi}_1 \boldsymbol{X}_{t-1} = \boldsymbol{\xi}_t
$$

Henrik Madsen $\mathsf{n}$  5

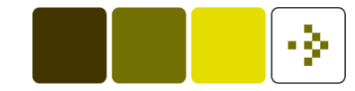

#### **Stationarity and Invertability**

#### The multivariate ARMA process

 $\boldsymbol{\phi}(B)(\boldsymbol{Y}$  $\boldsymbol{Y}_t - \boldsymbol{c}) = \boldsymbol{\theta}(B) \boldsymbol{\epsilon}_t$ 

is stationary if

$$
\det(\boldsymbol{\phi}(z^{-1})) = 0 \Rightarrow |z| < 1
$$

is invertible if

$$
\det(\boldsymbol{\theta}(z^{-1})) = 0 \Rightarrow |z| < 1
$$

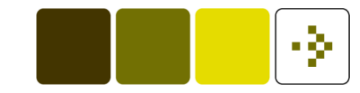

#### **Two formulations (centered data)**

Matrices with polynomials in  $B$  as elements:

 $\boldsymbol{\phi}(B) \boldsymbol{Y}$  $\boldsymbol{Y}_t = \boldsymbol{\theta}(B)\boldsymbol{\epsilon}_t$ 

Without  $B,$  but with matrices as coefficients:

$$
\boldsymbol{Y}_{t} - \boldsymbol{\phi}_{1} \boldsymbol{Y}_{t-1} - \ldots - \boldsymbol{\phi}_{p} \boldsymbol{Y}_{t-p} = \boldsymbol{\epsilon}_{t} - \boldsymbol{\theta}_{1} \boldsymbol{\epsilon}_{t-1} - \ldots - \boldsymbol{\theta}_{q} \boldsymbol{\epsilon}_{t-q}
$$

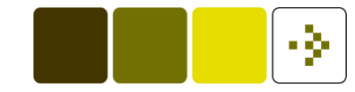

#### **Auto Covariance Matrix Functions**

$$
\mathbf{\Gamma}_k = E[(\mathbf{Y}_{t-k} - \boldsymbol{\mu}_Y)(\mathbf{Y}_t - \boldsymbol{\mu}_Y)^T] = \boldsymbol{\Gamma}_{-k}^T
$$

Example for bivariate case  $\boldsymbol{Y}_t = (Y_{1,t} \ Y_{2,t})^T$ :

$$
\mathbf{\Gamma}_k = \left[ \begin{array}{cc} \gamma_{11}(k) & \gamma_{12}(k) \\ \gamma_{21}(k) & \gamma_{22}(k) \end{array} \right] = \left[ \begin{array}{cc} \gamma_{11}(k) & \gamma_{12}(k) \\ \gamma_{12}(-k) & \gamma_{22}(k) \end{array} \right]
$$

And therefore we will plot autocovariance or autocorrelationfunctions for  $k=0,1,2,\ldots$  and one of each pair of cross-covariance or cross-correlation functions for  $k=0,\pm 1,\pm 2,\ldots$ 

#### **The Theoretical Autocovariance Matrix Functions**

Using the matrix coefficients  $\boldsymbol{\phi}_1, \ldots, \boldsymbol{\phi}_p$  and  $\boldsymbol{\theta}_1, \ldots, \boldsymbol{\theta}_q$ , together with  $\boldsymbol{\Sigma},$  the theoretical  $\boldsymbol{\Gamma}_k$  can be calculated:

- Pure Autoregressive Models:  $\Gamma_k$  is found from a multivariate version of Theorem 5.10 in the book, which leads to theYule-Walker equations
- Pure Moving Average Models:  $\mathbf{\Gamma}_k$  is found from a multivariate version of (5.65) in the book
- Autoregressive Moving Average Models:  $\Gamma_k$  is found multivariate versions of (5.100) and (5.101) in the book

**Examples can be found in the book – note the VAR(1)!** 

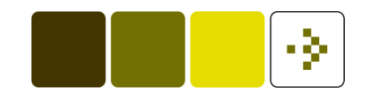

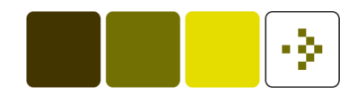

#### **Identification using Autocovariance Matrix Functions**

- Sample Correlation Matrix Function;  $\ R_k$  near zero for pure moving average processes of order  $q$  when  $k > q$
- Sample Partial Correlation Matrix Function;  $\ S_{k}$  near zero for pure autoregressive processes of order  $p$  when  $k>p$
- Sample  $q$ -conditioned Partial Correlation Matrix Function;  $\,\bm{S}_{k}(q)\,$ near zero for autoregressive moving average processes of order  $(p,q)$  when  $k>p-$  can be used for univariate processes also.

#### **Identification using (multivariate) prewhitening**

- **Fit univariate models to each individual series**
- **Investigate the residuals as a multivariate time series**
- The cross correlations can then be compared with  $\pm 2/\sqrt{N}$  $\blacksquare$

This is **not** the same form of prewhitening as in Chapter <sup>8</sup>

The multivariate model  $\boldsymbol{\phi}(B)Y_t = \boldsymbol{\theta}(B)\epsilon_t$  is equivalent to

diag $(\det(\bm{\phi}(B)))Y_t = \textsf{adj}(\bm{\phi}(B))\bm{\theta}(B)\epsilon_t$ 

Therefore the corresponding univariate models will have muchhigher order, so although this approach is often used in theliterature: Don't use this approach!

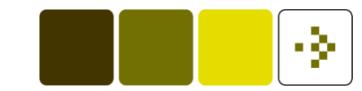

#### **Example – Muskrat and Mink skins traded**

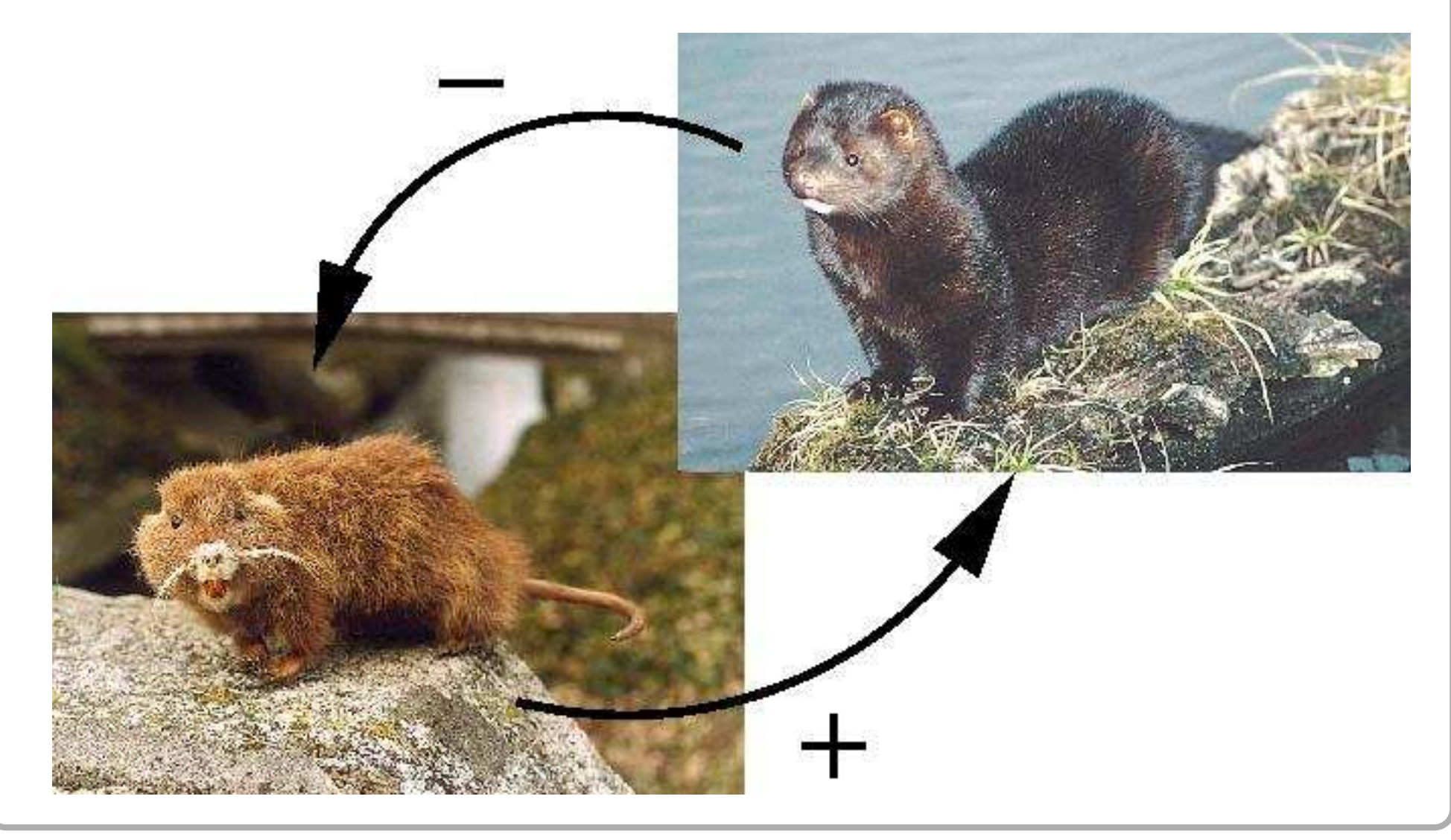

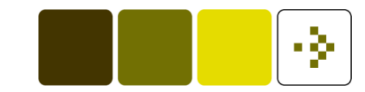

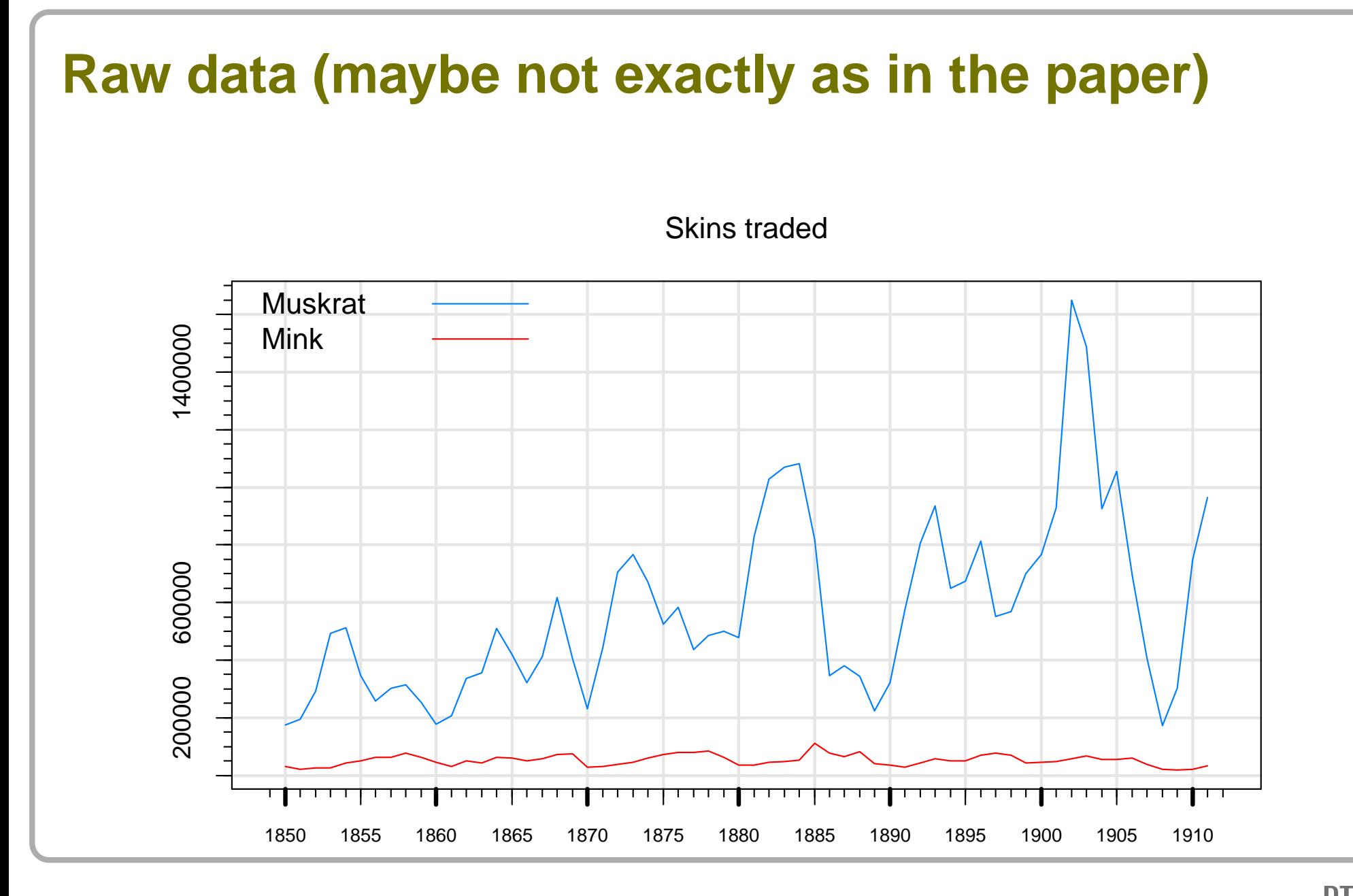

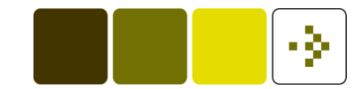

#### **Stationary and Gaussian data**

Skins traded log−transformed and muskrat data differenced

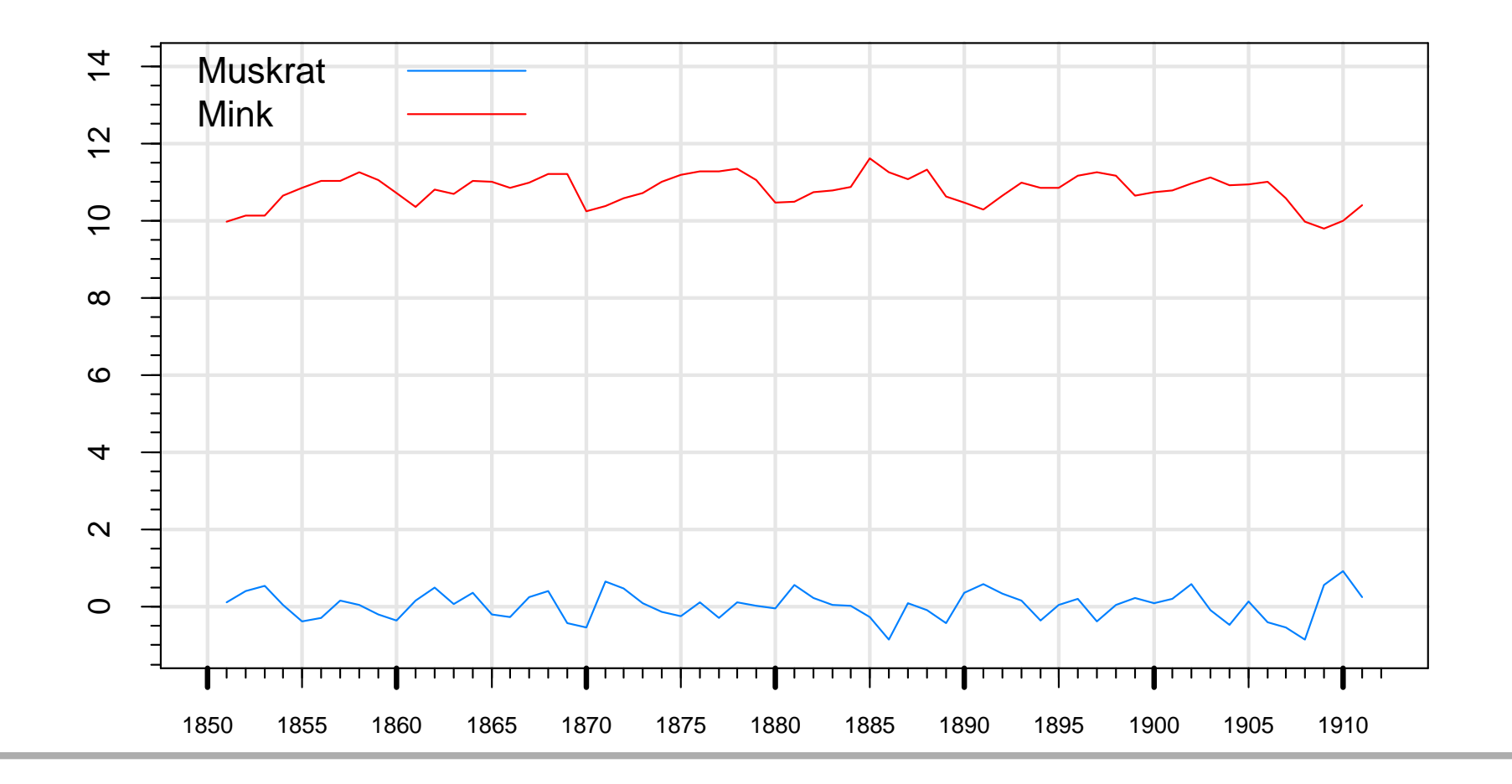

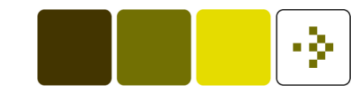

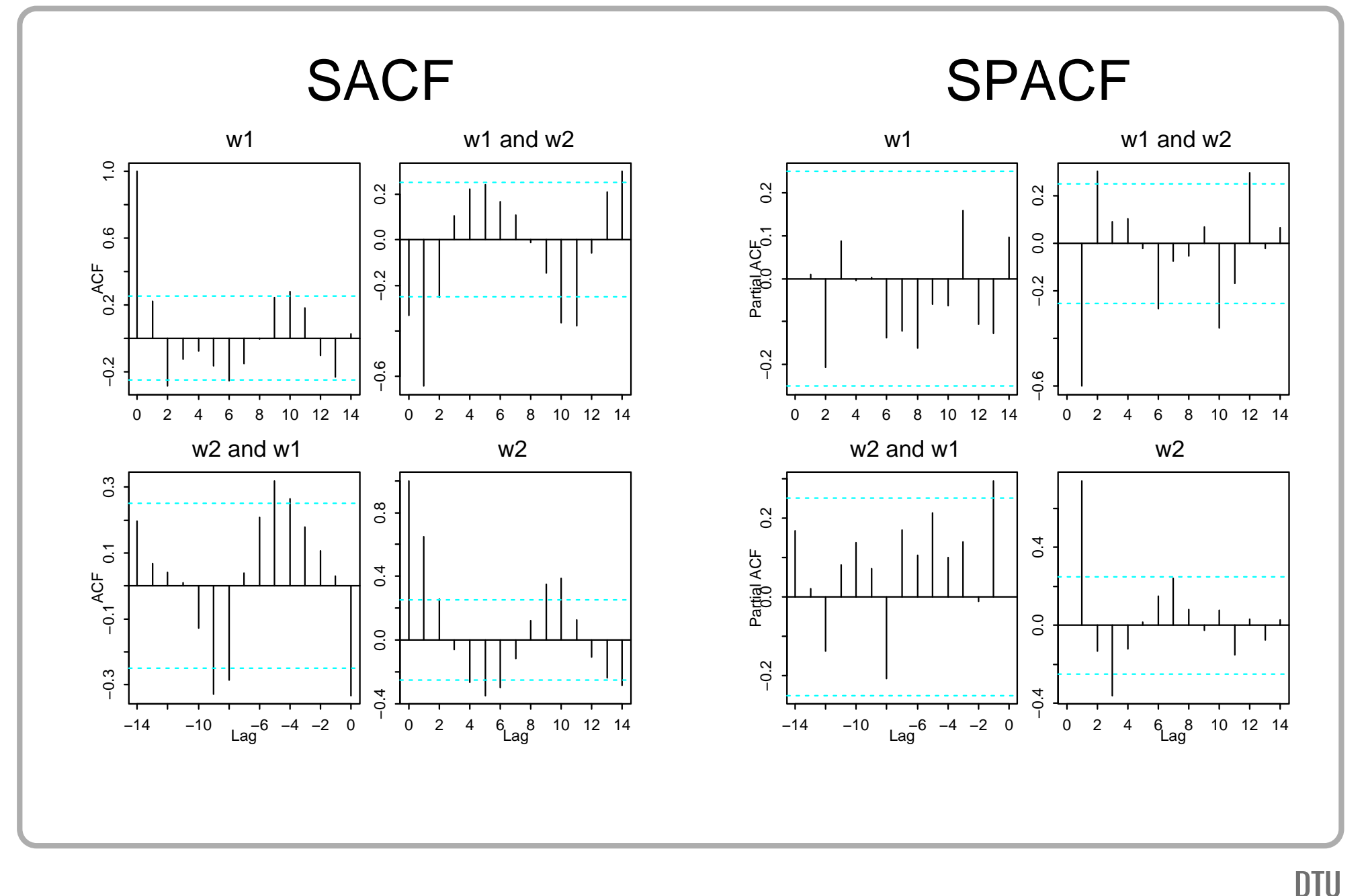

Henrik Madsen

#### **Yule-Walker Estimates**

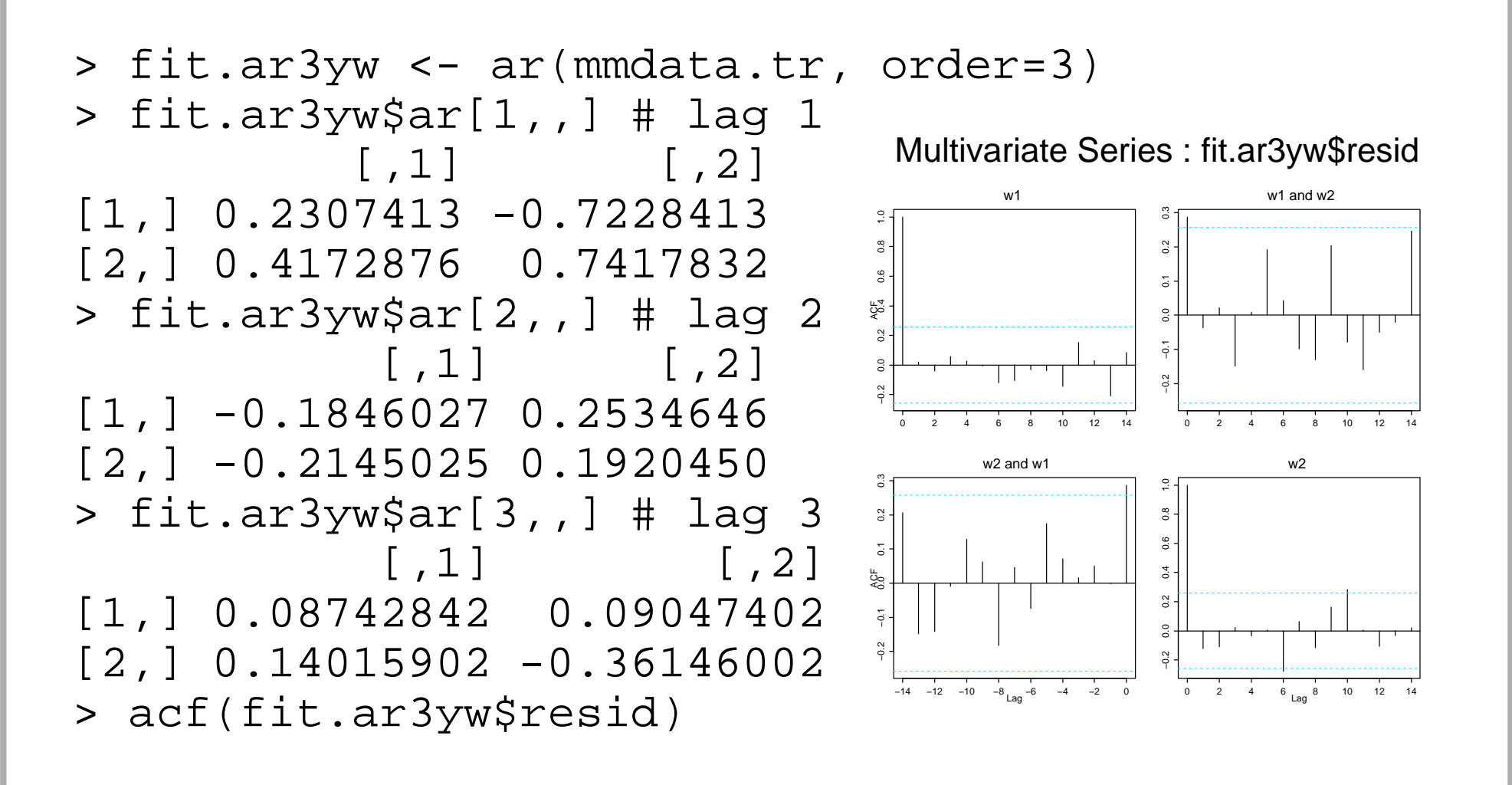

Henrik Madsen

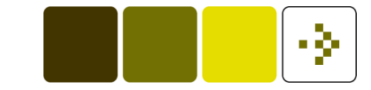

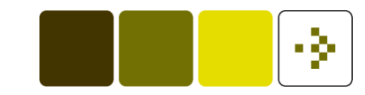

#### **Maximum likelihood estimates**

```
> ## Load module
> module(finmetrics)
S+FinMetrics Version 2.0.2 for Linux 2.4.21 : 2005
> ## Means:
> colMeans(mmdata.tr)
         w1 w2
 0.02792121 10.7961
> ## Center non-differences data:
> tmp.dat <- mmdata.tr
> tmp.dat[,2] <- tmp.dat[,2] - mean(tmp.dat[,2])
> colMeans(tmp.dat)
         w1 w2
 0.02792121 -1.514271e-15
```
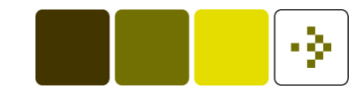

#### **Maximum likelihood estimates (cont'nd)**

```
> mgarch(˜ -1 + ar(3), ˜ dvec(0,0), series=tmp.dat, armaType="full")
...[deleted]...Convergence reached.
Call:mgarch(formula.mean = \sim -1 + ar(3), formula.var = \sim dvec(0, 0),
       series = tmp.dat, armaType = "full")
Mean Equation: \sim -1 + ar(3)Conditional Variance Equation: ˜ dvec(0, 0)
Coefficients:AR(1; 1, 1) 0.23213
..
```
.

#### **Maximum likelihood estimates (cont'nd)**

```
Coefficients:
AR(1; 1, 1) 0.23213
AR(1; 2, 1) 0.43642
AR(1; 1, 2) -0.73288AR(1; 2, 2) 0.74650
AR(2; 1, 1) -0.17461AR(2; 2, 1) -0.25434AR(2; 1, 2) 0.26512
AR(2; 2, 2) 0.21456
AR(3; 1, 1) 0.07007
AR(3; 2, 1) 0.17788
AR(3; 1, 2) 0.12217
AR(3; 2, 2) -0.41734A(1, 1) 0.06228
   A(2, 1) 0.01473
   A(2, 2) 0.06381
```
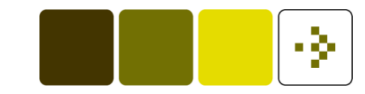

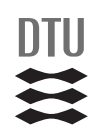

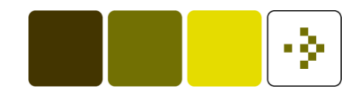

### **Model Validation**

- For the individual residual series; all the methods from Chapter 6 in the book
- with the extension for the cross correlation as mentioned inChapter 8 in the book

### **Forecasting**

The model:

$$
\boldsymbol{Y}_{t+\ell} = \boldsymbol{\phi}_1 \boldsymbol{Y}_{t+\ell-1} + \ldots + \boldsymbol{\phi}_p \boldsymbol{Y}_{t+\ell-p} + \boldsymbol{\epsilon}_{t+\ell} - \boldsymbol{\theta}_1 \boldsymbol{\epsilon}_{t+\ell-1} - \ldots - \boldsymbol{\theta}_q \boldsymbol{\epsilon}_{t+\ell-q}
$$

1-step:

$$
\hat{\boldsymbol{Y}}_{t+1|t} = \boldsymbol{\phi}_1 \boldsymbol{Y}_{t+1-1} + \ldots + \boldsymbol{\phi}_p \boldsymbol{Y}_{t+1-p} + \boldsymbol{0} - \boldsymbol{\theta}_1 \boldsymbol{\epsilon}_{t+1-1} - \ldots - \boldsymbol{\theta}_q \boldsymbol{\epsilon}_{t+1-q}
$$

#### 2-step:

$$
\hat{\boldsymbol{Y}}_{t+2|t} = \boldsymbol{\phi}_1 \hat{\boldsymbol{Y}}_{t+2-1|t} + \ldots + \boldsymbol{\phi}_p \boldsymbol{Y}_{t+2-p} + \boldsymbol{0} - \boldsymbol{\theta}_1 \boldsymbol{0} - \ldots - \boldsymbol{\theta}_q \boldsymbol{\epsilon}_{t+2-q}
$$

and so on . . . in S-PLUS:

> predict(fit.ml, 10) # fit.ml from mgarch() above However, this does *not* calculate the variance-covariance matrix of the forecast errors – use the hint given in the text book.

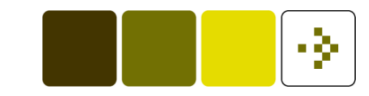